## **VOLUNTEER EVALUATIONS, RECOGNITION, AND AWARDS**

Heather Burke **HQUSACE** National Partnerships and Volunteer Program Manager

12 February 2024

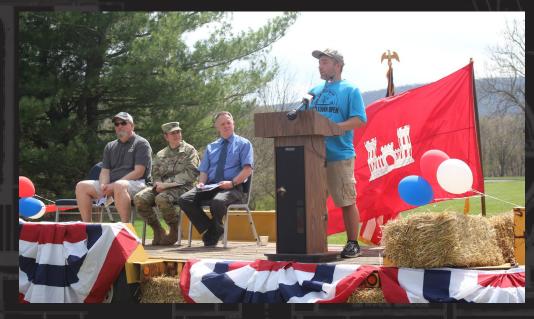

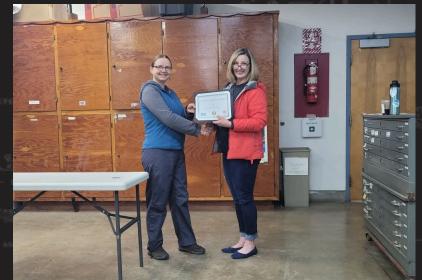

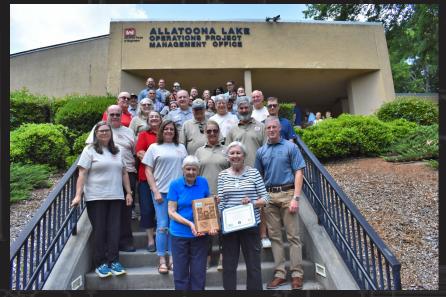

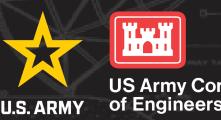

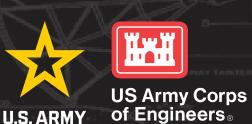

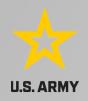

### **Volunteer Evaluations/Performance Reviews**

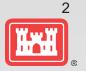

- Successful performance reviews provide a periodic opportunity for communication between the person who assigns work and the person who performs it. It allows for discussion of expectations and how well those are being met.
- Shows volunteers they are important and held accountable. Volunteers want success and feedback!
- Reviews should:
  - > Be based on agreed-upon standards, position descriptions, deadlines, etc.
  - > Be non-threatening, constructive, supportive, flexible, and empowering.
  - > Encourage the volunteer to stretch for high standards.
  - Determine how USACE can help the volunteer achieve his/her goals.
- Benefits: Plan for ways to improve performance in the future and allows volunteers and supervisors to share concerns.

### PERFORMANCE

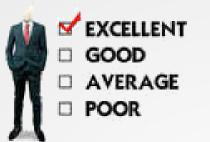

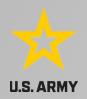

### **Volunteer Evaluations/Performance Reviews**

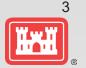

### **During Review Session:**

- Review position description, expectations, standards.
- Share positive feedback and appreciation.
- Volunteer shares self-assessment and assessment of agency support.
- Supervisor assesses volunteer performance.
- Discuss barriers to success for volunteer.
- If there has been low volunteer productivity or morale, it is important to discuss remedies
- Discuss future plans for the volunteer in the organization.

### After Review Session:

- Write a report for volunteer's and agency's files.
- Follow up on action plans or agreements between organization and volunteer.

Outcomes from volunteer performance reviews can range from "applause" to dismissal – by the organization or by the volunteer.

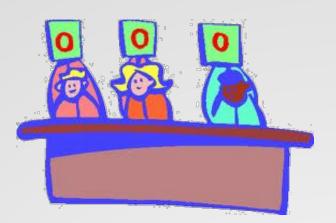

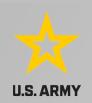

From
Raystown
Lake on
the NRM
Gateway

## Volunteer Experience Evaluation

| E                   | valuations are confidential and help us to improve the volunteer program. Please be honest about | your     | ехр      | erie  | nce.              |  |  |  |  |
|---------------------|--------------------------------------------------------------------------------------------------|----------|----------|-------|-------------------|--|--|--|--|
|                     | Corps Supervisor: date(s) of work:                                                               |          |          |       |                   |  |  |  |  |
| o                   | Work Plan/Description: hour(s) volunteered:                                                      |          |          |       |                   |  |  |  |  |
| ormat               | Did you work with other volunteers? How many?                                                    |          |          |       |                   |  |  |  |  |
| Basic Information   | Did you complete the work assigned? YES / NO                                                     |          |          |       |                   |  |  |  |  |
| Bas                 | If not, give reason:                                                                             |          |          |       |                   |  |  |  |  |
|                     |                                                                                                  |          |          |       |                   |  |  |  |  |
| Ξ                   |                                                                                                  |          | _        | _     |                   |  |  |  |  |
|                     | Please read the following statements and mark the best response.                                 | strongly | disagree | agree | strongly<br>agree |  |  |  |  |
| opinions            | Effort was made to determine a work plan that best suited my needs and those of the USACE.       |          | 工        |       |                   |  |  |  |  |
| Ë                   | The orientation I received was relevant and helped me during my work plan.                       |          |          |       |                   |  |  |  |  |
| 0                   | Hazards inherent in my work plan were discussed.                                                 |          |          |       |                   |  |  |  |  |
| 2                   | Any and all safety equipment was provided to me.  I felt prepared for my work plan.              |          |          |       |                   |  |  |  |  |
| Š                   | During my work I felt I had adequate guidance and supervision.                                   |          |          |       |                   |  |  |  |  |
| ľ                   | I feel my volunteer efforts are appreciated and were needed.                                     |          |          |       |                   |  |  |  |  |
|                     | Overall, I like the volunteer program at Raystown.                                               |          | $\perp$  |       |                   |  |  |  |  |
|                     | I would volunteer at Raystown again.                                                             |          | $\perp$  |       |                   |  |  |  |  |
| -                   |                                                                                                  |          |          |       |                   |  |  |  |  |
|                     | What was the best part about your volunteer experience?                                          |          |          |       |                   |  |  |  |  |
|                     |                                                                                                  |          |          |       |                   |  |  |  |  |
| Additional Comments | What areas could use improvement and what would you suggest?                                     |          | _        | _     |                   |  |  |  |  |
| Con                 |                                                                                                  |          |          |       |                   |  |  |  |  |
| ona                 |                                                                                                  |          |          |       |                   |  |  |  |  |
| dditio              | Anything else we should know?                                                                    |          |          |       |                   |  |  |  |  |
| ď                   |                                                                                                  |          |          |       |                   |  |  |  |  |
|                     |                                                                                                  |          | _        | _     |                   |  |  |  |  |
|                     |                                                                                                  |          |          |       |                   |  |  |  |  |
|                     |                                                                                                  |          |          |       |                   |  |  |  |  |
|                     |                                                                                                  |          | _        | _     |                   |  |  |  |  |

| Corps Superv     | sor:                                                                                   | date(s) of work:                          |          |                 |               |          |
|------------------|----------------------------------------------------------------------------------------|-------------------------------------------|----------|-----------------|---------------|----------|
| Volunteer/Gro    | up name:                                                                               | hour(s) volunteered:                      |          |                 |               |          |
| Work plan/de     | scription:                                                                             | hour(s) volunteered                       |          |                 |               |          |
| Did the volunt   | eer(s) complete the work assigned?                                                     | YES / NO                                  |          |                 |               |          |
| If not, give rea | ison:                                                                                  |                                           |          |                 |               |          |
|                  |                                                                                        |                                           | g d      | 8               | 9             | è è      |
|                  | Please read the following statemen                                                     | nts and mark the best response.           | strongly | disagre         | agree         | strongly |
|                  | lunteer(s) was/were enthusiastic abo                                                   |                                           |          |                 |               |          |
|                  | lunteer(s) helped choose their work                                                    |                                           | +-       | Ш               | $\dashv$      |          |
|                  | lunteer(s) used the safety equipmen                                                    |                                           | +-       | $\vdash \vdash$ | $\dashv$      |          |
|                  |                                                                                        | nd completed work which was satisfactory. | +-       | $\vdash \vdash$ | $\dashv$      |          |
|                  | lunteer(s) were willing to follow my s                                                 | •                                         | +-       | Н               | $\dashv$      |          |
| i mis/ mese vo   | lunteer(s) worked well with other sta<br>of this/these volunteer(s) was profes         |                                           | +        | Н               | $\dashv$      |          |
|                  |                                                                                        | sional and respectful                     |          | Н               | $\dashv$      |          |
|                  | vith this/these volunteer(s) again.<br>complete was something suitable fo              |                                           | _        | Н               | $\dashv$      |          |
|                  |                                                                                        |                                           |          | ш               | $\rightarrow$ |          |
| The work this    | these volunteer(s) did was beneficia                                                   | l to Raystown.                            |          |                 |               |          |
| _                | •                                                                                      | e volunteer(s)?                           |          |                 |               |          |
| What should t    | est thing about working with this/thes                                                 | ·                                         |          |                 |               |          |
| What is the be   | est thing about working with this/thes                                                 | e volunteer(s)?                           |          |                 |               |          |
| What is the be   | est thing about working with this/thes                                                 | e volunteer(s)?next time?                 |          |                 |               |          |
| What is the be   | est thing about working with this/thes                                                 | e volunteer(s)?                           |          |                 |               |          |
| What is the be   | est thing about working with this/these his/these volunteer(s) do differently results. | e volunteer(s)?                           |          |                 |               |          |
| What is the be   | est thing about working with this/these his/these volunteer(s) do differently results. | e volunteer(s)?                           |          |                 |               |          |

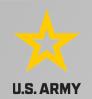

From Fort Worth on the NRM Gateway

#### Volunteer Evaluation Form

Thank you for volunteering at Bardwell Lake. In an effort to improve volunteer's experiences, please complete the following evaluation. Volunteer input is very important for our agency and enables us to improve our program and insure a quality experience for all of our volunteers.

|          | (Please C                                                                                  | ircle ( | One 1:  | = Poor  | - 5+E    | xcellent) |
|----------|--------------------------------------------------------------------------------------------|---------|---------|---------|----------|-----------|
| 1.       | Did you feel your orientation was beneficial?                                              | 1       | 2       | 3       | 4        | 5         |
| 2.       | Were our expectations of you as a volunte clearly explained?                               | er<br>1 | 2       | 3       | 4        | 5         |
| 3.       | Do you feel the program is well organized?                                                 | 1       | 2       | 3       | 4        | 5         |
| 4.       | Does your supervisor provide adequate support/enthusiasm for your work?                    | 1       | 2       | 3       | 4        | 5         |
|          | Are the project staff knowledgeable and able to answer questions?                          | 1       | 2       | 3       | 4        | 5         |
| 7.       | Overall experience:                                                                        | 1       | 2       | 3       | 4        | 5         |
| 8.<br>9. | Do you plan to continue or return as a volu<br>Are you interested in Volunteering at other |         |         | orps of | Engine   | ers       |
|          | Reservoirs in the Fort Worth District?                                                     | W       | here?_  |         |          |           |
| 10       | . What have you enjoyed or benefited fro volunteer experience?                             |         |         | •       | -        |           |
| 11       | . How can we improve the volunteer exp                                                     | erien   | ce at E | Bardwe  | ell Lake | ?         |
| 12       | Any additional comments:                                                                   | -       |         |         |          |           |

#### **VOLUNTEER EVALUATION FORM** Part A: Completed by Coordinator

| Name:                 | Position:                                                                    |
|-----------------------|------------------------------------------------------------------------------|
| Period of Evaluation: |                                                                              |
| Coordinator:          |                                                                              |
|                       |                                                                              |
|                       | Rating scale:                                                                |
| 1= needs improvement, |                                                                              |
|                       |                                                                              |
| l ppoppostovation     | •••                                                                          |
| I. PROFESSIONALISI    | MI.                                                                          |
| Exhibits sincere int  | andling difficult situations terest and enthusiasm towards visitors and work |
| II. RESPONSIBILITY    | Y -                                                                          |
| Reliable about sche   | edule and time commitment                                                    |
|                       | nents in a timely fashion                                                    |
|                       | etail when necessary                                                         |
| Willing to take on    | assignments                                                                  |
|                       |                                                                              |
|                       |                                                                              |
| III. EFFECTIVENESS    | 3                                                                            |
|                       | nities to learn information or procedures that will make work                |
| more effective        |                                                                              |
| Follows through or    |                                                                              |
|                       | tions when in doubt                                                          |
|                       | municates all pertinent facts                                                |

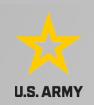

#### **Volunteer Program Evaluation**

Why do you choose to volunteer at Saylorville Lake? (family, friends, campsite, etc.)

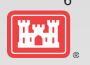

What do you like and/or dislike about the position(s) you currently do? (ie. Schedule days, hours/day, amount of hours required/week, etc.)

## From Saylorville Lake on the NRM Gateway

Would you be interested in a position with a variety of tasks?

(ie. Rotate between VC, helping with school programs, working a fee booth, pruning trees, etc.)

What group outings would you be interested in? (monthly picnics, baseball game, campout, family night, etc.)

What changes do you feel should be made in the general volunteer program?

Additional Comments, suggestions, improvement for the future....

https://corpslakes.erdc.dren.mil/e mployees/volunteer/plans.cfm

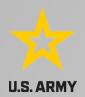

## Reasons for Low Volunteer Productivity/Morale

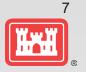

- Discontent; personality differences
- Condescending supervisors
- Idleness; fluctuating workload; insufficient staff
- Lack of appreciation by staff
- III-defined assignments
- Inadequate supervision/training
- Misunderstanding of policies
- Overload, unrealistic deadlines
- Poor communication with team
- Emotional stress and personal difficulties
- Staff and organizational changes
- Staff resistance to utilizing volunteers
- Boredom, too much routine, lack of interest in the work

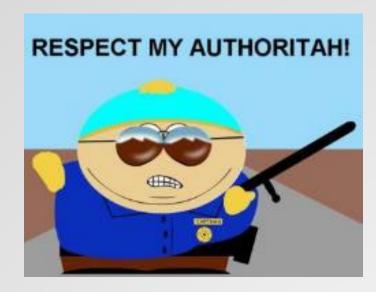

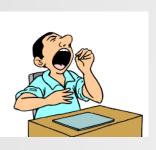

## **Volunteer Appreciation**

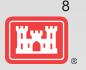

Projects are encouraged to show appreciation for volunteer services. Recognition is an ongoing
integral part of the management process, not only the banquet or certificate given annually.

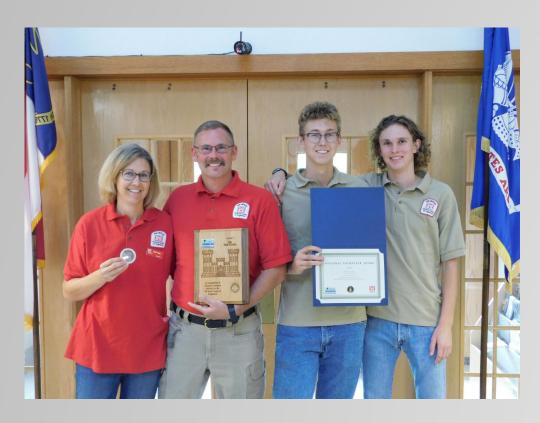

- Volunteers may be issued a certificate of appreciation to acknowledge their service, as well as be featured in articles, on websites, and thanked in person.
- OPMs may waive day use fees for one day or provide free one-night camping certificates to volunteers.
- Items such as celebration meals, appreciation gifts, or cash awards are not authorized for purchase with appropriated funds for volunteers, but <u>may be donated</u> by Friends groups, cooperating associations, or other partners to recognize outstanding volunteers.
- Individual and family/couple volunteers are eligible for the Enduring Service Award, National Volunteer Award and Volunteer Excellence Coins, sponsored by the Corps Foundation

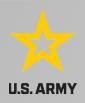

## **Informal Recognition**

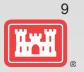

How to say thank you in day-to-day ways:

- Invitation to team meetings
- Eating meals together
- Writing articles about their good work
- Celebrate special occasions such as birthdays or anniversaries
- Providing volunteer villages with services (laundry, Wi-Fi)
- Taking the volunteer out on 'fun' jobs (boat patrol, aerial surveys, etc.)
- Give recognition as soon as possible after the task is accomplished.
- When recognizing many volunteers at once, you can still plan different activities for different tastes.
- Recognition should be meaningful to the person being thanked and should be given in a timely manner.

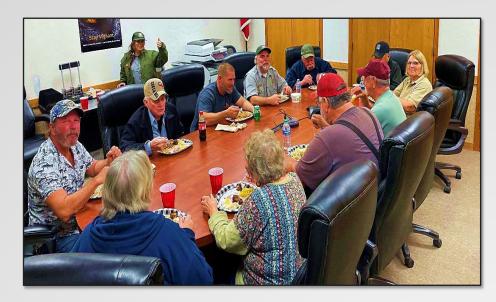

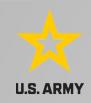

## **Enduring Service Award**

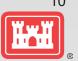

- Established by the Corps Foundation and sponsored by Bass Pro Shops to honor long term service (6 years or more) and outstanding accomplishments by individuals and families as Corps of Engineers volunteers
- Request for nominations: September (due 15 February)
- Winners receive plaque, coin, Bass Pro Shops gift certificate and \$500 cash award

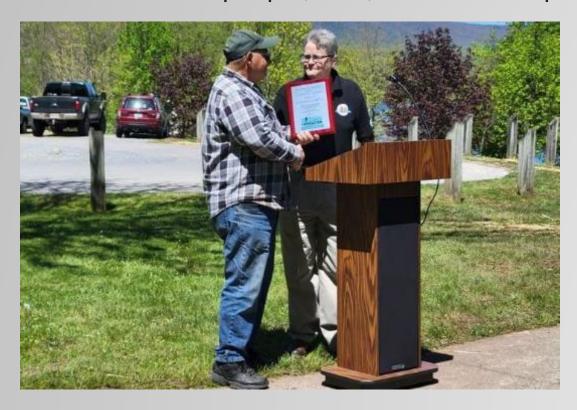

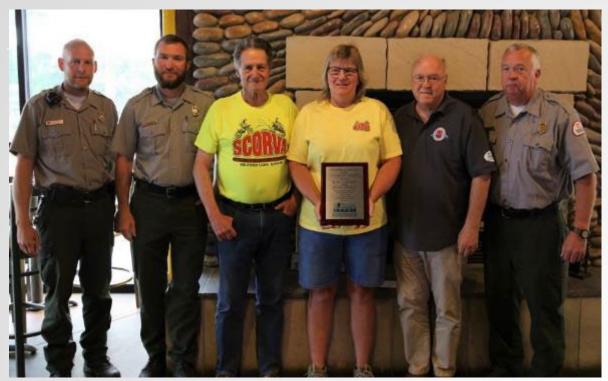

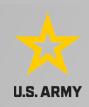

### **National Volunteer Award**

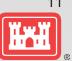

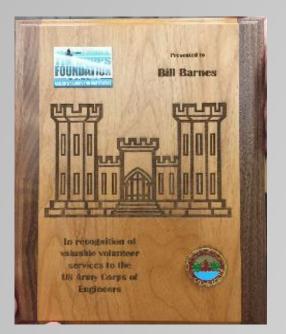

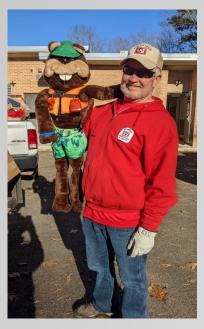

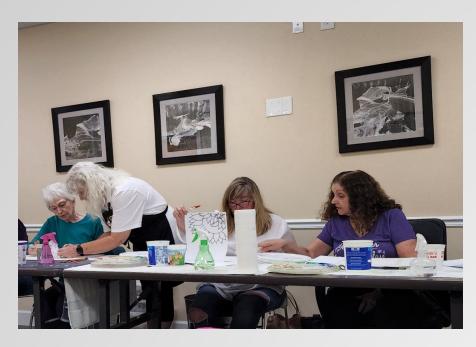

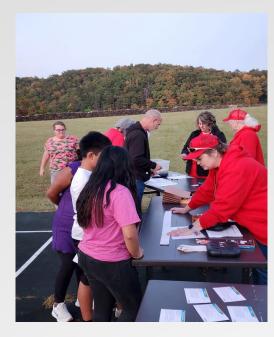

- Paid for by the Corps Foundation
- Awarded to one outstanding individual volunteer or one couple/family of volunteers
- Request for nominations: September (due in December)
- National winners receive a plaque, certificate, and coin
- Regional nominees receive a certificate and coin
- 2023 Winners: Tim and Pam Harrison Kaw Lake, SWT

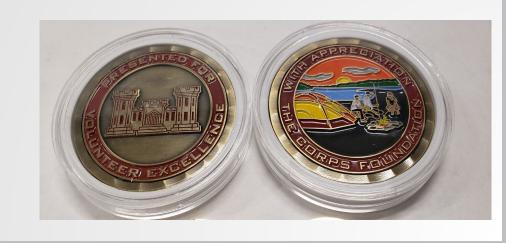

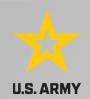

## **Volunteer Appreciation Walls and Displays**

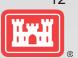

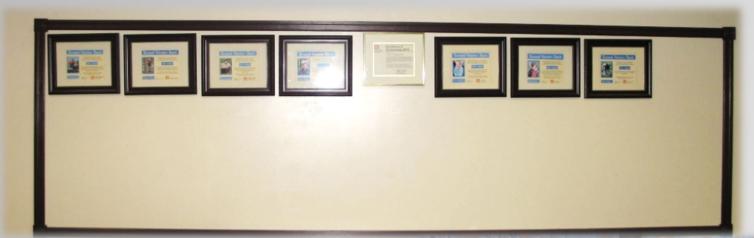

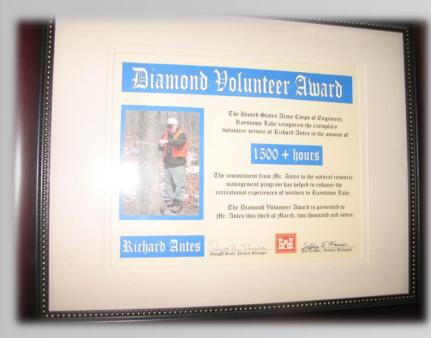

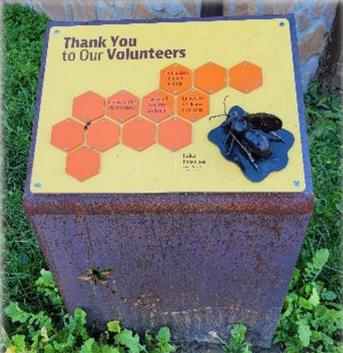

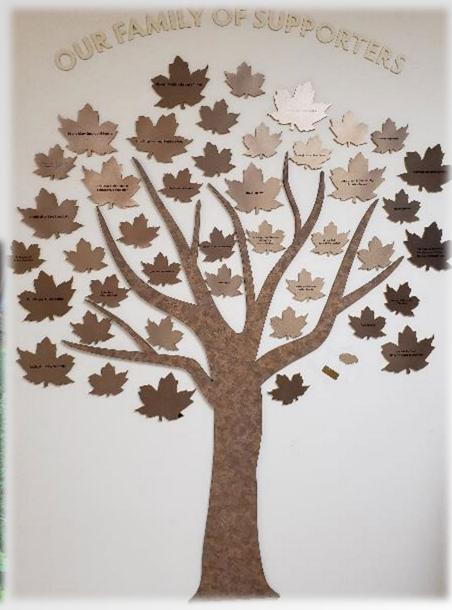

April 16-22, 2023

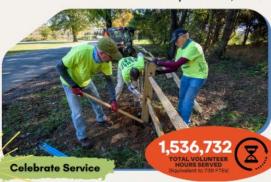

National Volunteer Week is an opportunity to recognize the impact of volunteer service and the power of volunteers to tackle society's greatest challenges, to build stronger communities and be a force that transforms the world. This week, we shine a light on the people and causes that inspire us to serve, recognizing and thanking volunteers who lend their time, talent, and voice to make a difference in their

USACE Volunteer Efforts

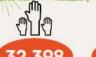

32,398

\$46 M

TOTAL VALUE OF VOLUNTEER HOURS

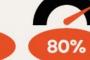

VOLUNTEERS

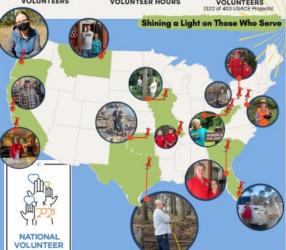

#### https://corpslakes.erdc.dren.mil/employees/volunteer/volunteer.cfm

## **Volunteer Week Spotlights**

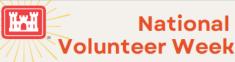

April 16-22, 2023

#### Shining a Light on Those Who Serve

Across USACE we celebrate National Volunteer Week by shining a light on those individuals who give their time and talent to make a difference at our projects and in our communities.

#### **North Atlantic Division**

In the North Atlantic Division we are shining a light on volunteers at Blue Marsh and Raystown Lakes.

While the main purpose of Blue Marsh was to provide flood control to part of the Schuylkil River Valley, over the years the lake has become a recreational hotspot. With over 36 miles of trails, 6,200 acres of land, 1,148 acres of water, picnic areas, a small beach and boat launches the lake accommodates

Raystown Lake is the largest lake located entirely in Pennsylvania and offers 8,300 surface acres of clear water surrounded by 21,000 acres of forested mountain slopes. Visitors come to Raystown to enjoy panoramic views of undeveloped land and yearers, access to excellent public recreation facilities, and fishing and hunting opportunities.

\$1,897,460

VALUE OF TIME VOLUNTEERED

63,354

HOURS SERVED BY VOLUNTEERS IN NAD

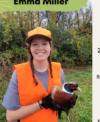

Emma Miller joined Blue Marsh Lake as a volunteer through her high school's honors internship program, where work with local employers to gain real world employment experience within their career interests. Since September 2022, she has logged over 220 hours as a

Emma has provided valuable volunteer ervices by completing regular tasks such as facility and equipment checks. assisting ranger staff with annual maintenance activities.

A big project Emma worked on was to help a Girl Scout replace bluebird nesting structures at the Dry Brooks Day Use Area for Blue Marsh Lake's nesting structure program. She then took on the task of replacing all the bluebird boxes the program to have it ready for the spring nesting season. Emma also took extra time to assist with multiple Guideo Hike programs throughout her internship

Over 220 hours of volunteer service

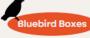

Replaced bluebird nesting structures prior to nesting

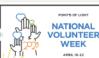

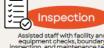

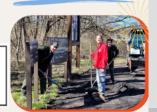

H-H **National** Volunteer Week April 16-22, 2023 Dave and Mary Jo Nelson 2,500 volunteer service provided over the past 4 summers. Helping Hand Provide a helping hand Faught hundreds of visitors in

Dave and Mary Jo Nelson joined the team at Raystown Lake in 2019, when they moved into the Volunteer Village Being from the area and regular campers at the lake, they felt right at home at Raystown. The Nelsons participated in Raystown's Volunteer Village program for four summers, contributing a total of over 2,500 mbined volunteer service hours. The Nelsons were involved in almost everything going on at Raystown, ergetically supporting maintenan recreation, and environmental stewardship missions through their service. Mary Jo even created her own weekly water safety program "beginner kayak lessons." Through the program's three years, Marry Jo joyfully taught kayak safety to hundreds of visitors. Although the Nelsons have taken their talents elsewhere for the 2023 season, their impact to Raystown Lake Project and its visitors will live on

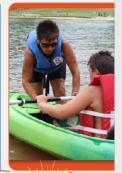

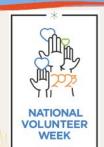

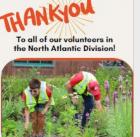

(A great way to highlight stories about outstanding volunteers and use to recruit new volunteers)

https://corpslakes.erdc.dren.mil/ employees/volunteer/week.cfm

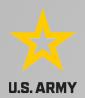

## Volunteer Pass Program: Corps Annual Pass and ATB Pass

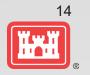

- Corps Pass: Approved in 2012: enables volunteers who have served a minimum of 100 hours at Corps managed areas to receive a free Annual Day Use Pass
  - Volunteers can accumulate hours at multiple Corps projects.
  - Supplemented by the ATB Volunteer pass in 2016
- 250 hours of cumulative service = free America the Beautiful Volunteer Pass
  - Volunteers can accumulate hours at Corps, BLM, BOR, FWS, USFS, and NPS sites.
     Hours earned at other agencies must be verified by the volunteer's prior coordinator.
  - Volunteer hours earned at Corps lakes can be entered by the volunteer in the volunteer app and verified by volunteer coordinators or entered in volunteer.gov by district volunteer coordinators for volunteers that have a volunteer.gov profile.
  - Covers entrance fees and day use fees at participating agencies for one year from date of issuance
  - ATB Volunteer Passes are ordered by the project each year along with all other ATB passes through USGS

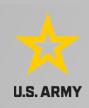

## **Volunteer Coin Program**

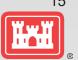

Created in May 2015. Sponsored by the Corps Foundation

Coins awarded to regional nominees/national winner for the National Volunteer Award and to volunteers who perform extraordinary acts of service

Larger coin developed for national and regional level recognition

New coin design just ordered

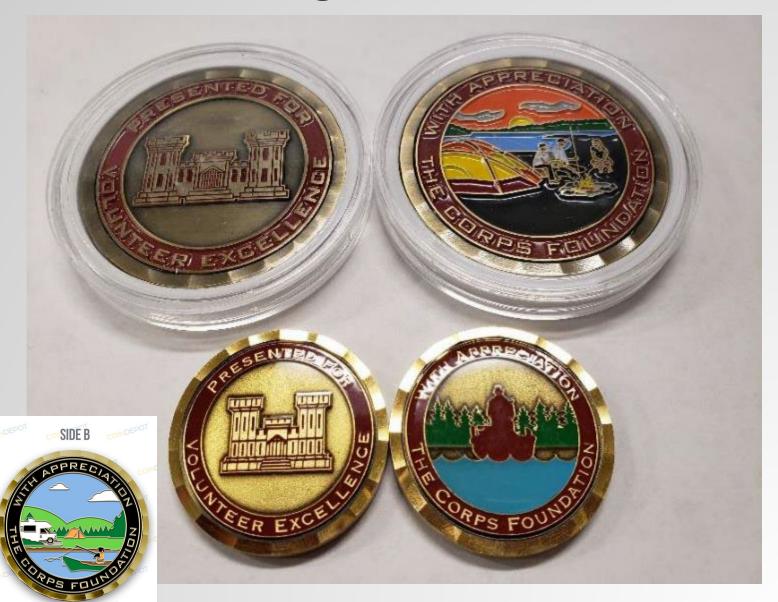

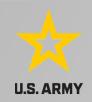

## **Volunteer Camping Voucher: LRH**

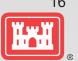

- LRH District Policy describes how a camping voucher may be issued to a volunteer for 1 free night camping
- Typically given to offsite volunteers for special events, presentations, flood event clean up, etc. for 8 hours of service

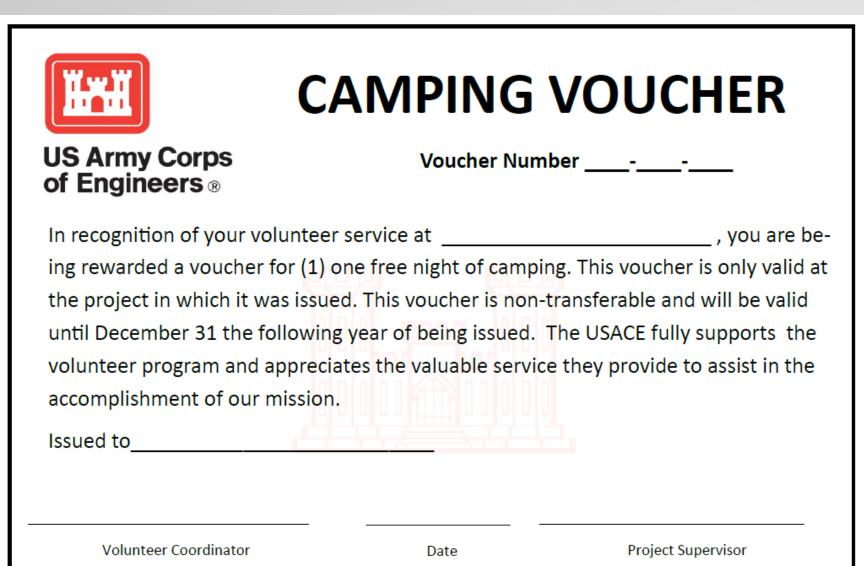

## **VOLUNTEER HOURS TRACKING AND CWBI-OPS**

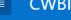

CWBI-OPS Partnerships and Voluntee Welcome: HEATHER.D.BURKE@USACE.ARMY.MIL Current Profile: ADMIN - PARTNERSHIPS Log Out

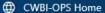

♠ Partnerships and Voluntee

A People Setup

1 Step 1 Review/Add

Step 2 Annual Data Updat

Reports

CWBI-OPS Partnerships and Volunteers Home

Welcome to the CWBI-OPS Partnerships and Volunteers home. For general information on the CWBI-OPS Program and associated resources please access CWBI-OPS Home on the menu.

Need assistance? Please contact the CWBI-OPS Help Desk: CWBI-OPS@usace.army.mil.

**CWBI-OPS News** 

10/28/2022 - Changes to CWBI-OPS Authentication Process Occurring Week of 14 November

CWBI will incorporate planned changes to the CWBI-OPS authentication process the week of 14 NOV. Following the software upgrade, CWBI-OPS users may be required to complete a few simple online prompts to access their accounts. Please review the instructions provided in the "Keycloak Authentication Migration Guide" under the User Resources Menu of this page, accessed by clicking the menu icon at top left.

09/27/2022 - Government Email Accounts Must be Used for Login.gov Registration

Please be advised that when new users initially register for Login.gov accounts as the first step to establishing an account within CWBI-OPS it is required that only government email accounts (i.e. ending in @usace.army.mil) be used to register with Login.gov. Accounts registered with personal email accounts will not be granted permissions to CWBI-OPS Modules.

Archived News Items

Last Name

BURKE

First Name

HEATHER

Your Account Details

D Middle Name

Phone

### Track Volunteer Hours

\* Required

1. First Name \*

Enter your answer

2. Last Name \*

Enter your answer

3. Email \*

Enter your answer

 Start date that volunteer service was provided

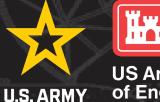

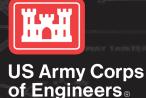

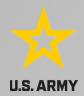

# Volunteer Hours Recording

- ENG Form 4882-R, Volunteer Service Record, may be used to record information regarding the service of individual volunteers and to compile information for CWBI-OPS.
- Other forms or electronic means that include hours contributed, dates worked, and tasks accomplished may be used instead of ENG Form 4882-R.
- This information may be needed to establish the validity of a Tort claim or Worker's Compensation claim that arises from the volunteer's service.

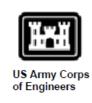

#### VOLUNTEER SERVICE RECORD

(ER 1130-2-500)

| NAME (Last, F | irst, Middle Initial) |                | DATE (Year, Month, Day) |                               |                |  |  |  |  |
|---------------|-----------------------|----------------|-------------------------|-------------------------------|----------------|--|--|--|--|
| PROJECT/OF    | FICE                  | PREVIOUS HOURS |                         |                               |                |  |  |  |  |
| DAY           | JOB TITLE             | LOCATION       | HOURS<br>WORKED         | EQUIVALENT<br>VALUE IN \$/HR. | DOLLA<br>VALUI |  |  |  |  |
|               |                       |                |                         |                               |                |  |  |  |  |
|               |                       |                |                         |                               |                |  |  |  |  |
|               |                       |                |                         |                               |                |  |  |  |  |
|               |                       |                |                         |                               |                |  |  |  |  |
|               |                       |                |                         |                               |                |  |  |  |  |
|               |                       |                |                         |                               |                |  |  |  |  |
|               |                       |                |                         |                               |                |  |  |  |  |
|               |                       |                |                         |                               |                |  |  |  |  |
|               |                       |                |                         |                               |                |  |  |  |  |
|               |                       |                |                         |                               |                |  |  |  |  |
|               |                       |                |                         |                               |                |  |  |  |  |
|               |                       |                |                         |                               |                |  |  |  |  |
|               |                       |                |                         |                               |                |  |  |  |  |

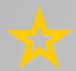

## Volunteer Hours Tracking in the Volunteer app

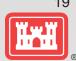

**U.S. ARMY** 

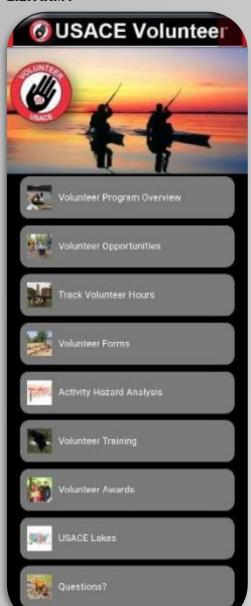

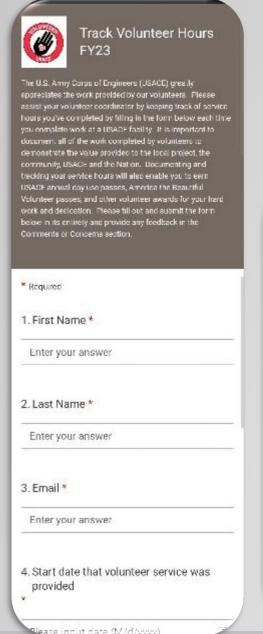

Information needed to track a volunteer:

- First Name
- **Last Name**
- **Email**

| Please input date (M/d/yyyy)                            | <b>::</b> : |
|---------------------------------------------------------|-------------|
| 6. How many hours did you provide<br>volunteer service? | 9           |
| The value must be a number                              |             |
| 7. Where did you provide volunteer service?             |             |
| Select your answer                                      | ~           |

Volunteer coordinators can run reports for their location and view volunteer hours nationally in the Volunteer Coordinator Portal in Microsoft Forms.

| Forms                        |                |             |                  |                   | 2                |
|------------------------------|----------------|-------------|------------------|-------------------|------------------|
| Seer lamphoon - 5            | 5              | Tool        | ALL              | Fin               | Hair             |
|                              |                |             |                  |                   |                  |
| Recent                       | Stated with me | ☆ favorites | € New Collection | Filter by keyword | = =              |
| D. WAR                       | 11             |             |                  |                   |                  |
|                              | 5              |             |                  |                   |                  |
| Track Volunteer Hours P92001 |                |             |                  |                   |                  |
| Inputa                       |                |             |                  |                   |                  |
|                              |                |             |                  |                   | ], Recycle bin - |

https://corpslakes.erdc.dren.mil/employees /volunteer/app.cfm

## **Volunteer.gov Time Tracking**

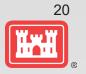

Volunteers can log their hours on the public site and District volunteer coordinators can verify their hours in the administrative site.

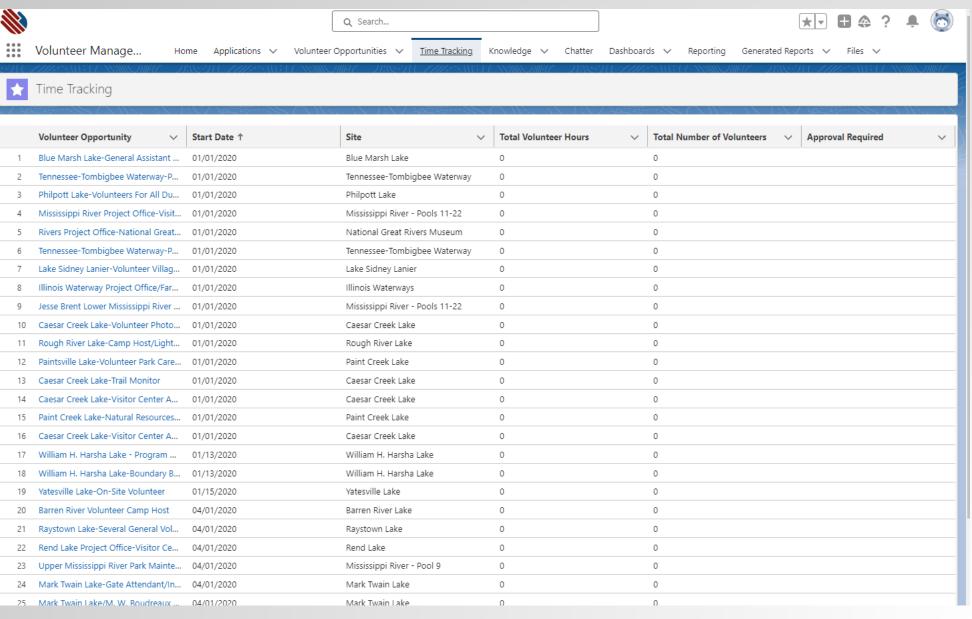

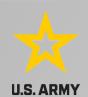

## Volunteer Legacy Hours Tracking in Volunteer.gov

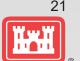

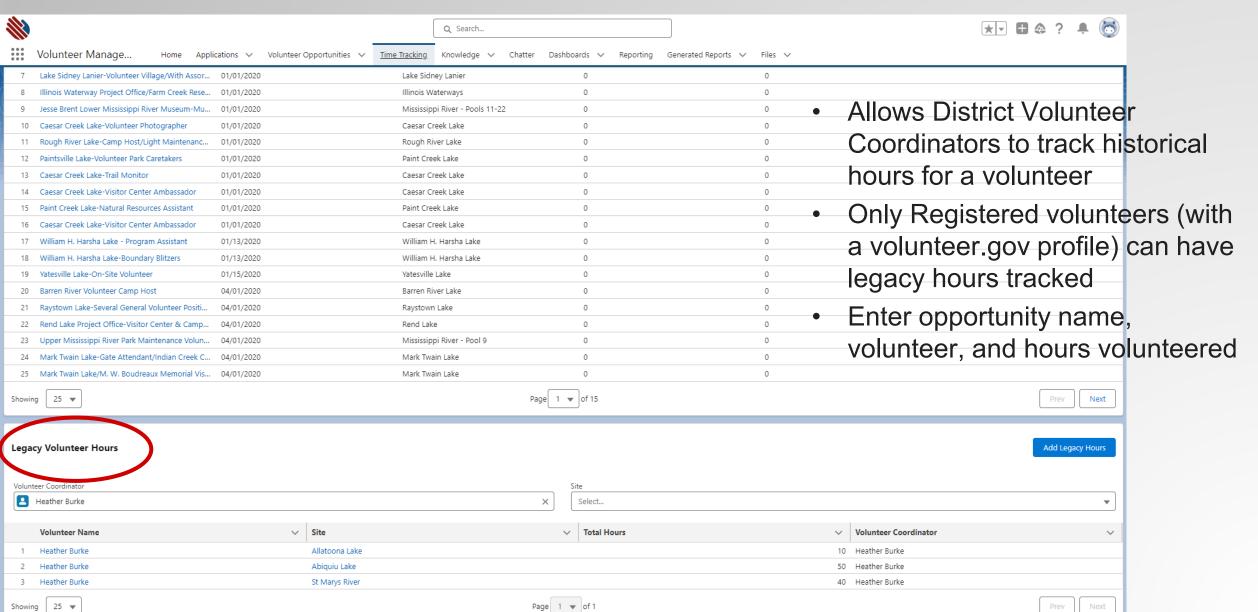

### **My Profile**

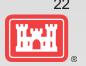

### My Personal Information

Save time when signing up for volunteer opportunities. Tell us your information and preferences and they'll automatically be filled in for you the next time you apply.

**Update My Information** 

### My Applications

Keep track of volunteer opportunities you've applied to here. Haven't applied to anything yet? Browse the latest opportunities in Discover Opportunities and find something that sparks your passion.

#### **OPEN APPLICATIONS**

| Application Number | Volunteer Opportunity                        | Status     | Status Date |
|--------------------|----------------------------------------------|------------|-------------|
| AP-00001636        | Kaweah Lake- Slick Rock Recreation Site Host | Waitlisted | 9/21/2020   |

View All

#### PAST APPLICATIONS

| Application Number | Volunteer Opportunity                                                  | Status   | Status Date |
|--------------------|------------------------------------------------------------------------|----------|-------------|
| AP-0000088         | Table Rock Visitor Center- Grounds Maintenance and Interpretation Host | Declined | 8/3/2020    |
| AP-00000967        | Belton/Stillhouse Lake Park Host                                       | Declined | 9/1/2020    |

View All

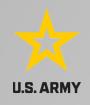

## **Volunteer Reporting in CWBI-OPS**

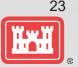

- Volunteer data must be captured each year during October in the CWBI-OPS tool, Partnerships and Volunteer Module
- Non-Partnerships Volunteer data: Record total number of volunteers, volunteer hours, and reimbursed incidental expenses for volunteers who are not serving as part of a partnership or organization
- Partnerships Volunteer Update: Record number of volunteers and volunteer hours that the partner organization provides
- USACE and other federal agencies use the Independent Sector's hourly rate as set by the Bureau of Labor Statistics each spring to calculate the value of service per hour, regardless of age or activity. No cost of living or other adjustments of any kind may be made to this rate.

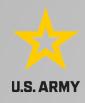

### Where You Should Enter Volunteer Hours

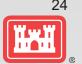

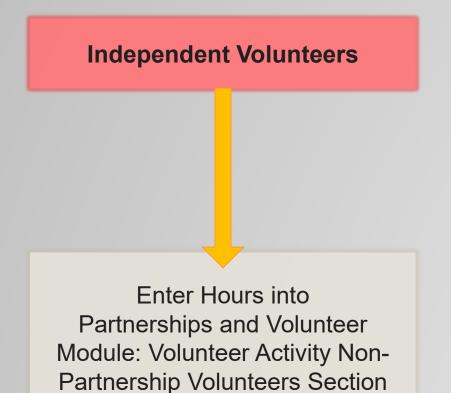

**Volunteers Working as Part of a Partnership Activity** Enter Hours into Partnerships and Volunteer Module: Partnership Agreements Section in the Details of the Specific Partnership

NOTE: This is a change from NRM Assessment, where partnership volunteers were a subset of the overall volunteer number. Now we are collecting non-partnership volunteer data and partnership volunteer data and adding them together to determine the total number of volunteers.

# Volunteer Data Decision Tree

Available on CWBI-OPS Partnerships FAQ page and Volunteer Program FAQs page:

https://corpslakes.erdc.dren.mil/employees/faqs.cfm?Id=partner-OMBIL&Nav=partner&View=Yes

https://corpslakes.erdc.dren.mil/employees/faqs.cfm?Id=volunteer&View=Yes

#### How to Enter Volunteer Data in CWBI-OPS Partnerships and Volunteers Module

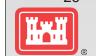

#### Step 1. Review/Add- Volunteer Activity

Enter non-partnership volunteer hours in this section of the CWBI tool. This is where you will capture the total number of volunteers, total hours of volunteer service (which will auto-calculate the total value of the service), and total incidental expenses reimbursed to volunteers who were not part of a partnership agreement/ organization for the FY. These often include camp hosts, gate attendants, and other individuals or families who volunteer independently of an established organization/group.

You will also see a row on this page for Partnership volunteers. These data will be imported from the Partnerships Agreement section of Step 2 and added to the Non-partnership volunteer data to calculate the total volunteers, hours, and expenses for the project.

#### Step 2. Annual Data Update – Partnership Agreements

In this section you will capture data about volunteers who were part of a partnership agreement/organization that you identified as active for the FY in Step 1. Review/Add Partnership Agreements. You will capture total number of volunteers and total hours of volunteer service, which will auto calculate the value of service provided by the volunteers who were part of the partnership.

Please use the flow chart below to determine whether to count a particular individual volunteer's or group of volunteers' hours in the Partnership Agreements section of CWBI.

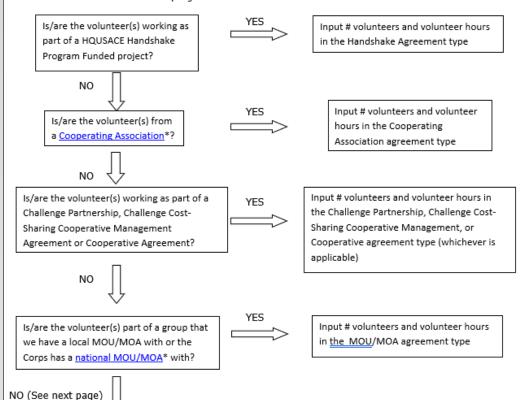

## Maximizing Data Entry: Partnership Tracking Spreadsheet

U.S. ARMY

- This can assist with keeping track throughout the year to make data entry in October much easier
- Available on CWBI-OPS Partnerships FAQ page:

https://corpslakes.erdc.dren.mil/partners/annual.cfm

|                                                                                                    |                |                | -                                          |             |                |                             |                         |                         |                            |                       |                         |                                                  |                                   |                               |                           |                   | _                     |             |            |                 |
|----------------------------------------------------------------------------------------------------|----------------|----------------|--------------------------------------------|-------------|----------------|-----------------------------|-------------------------|-------------------------|----------------------------|-----------------------|-------------------------|--------------------------------------------------|-----------------------------------|-------------------------------|---------------------------|-------------------|-----------------------|-------------|------------|-----------------|
| _d C                                                                                                    | D              | E              | F                                          | G           | Н              | I                           | J                       | К                       | L                          | М                     | N                       | 0                                                | Р                                 | Q                             | R                         | S                 | Т                     | U           | V          | W               |
| ORGANIZATION TYPE (Business, Civilian Inmate Labor Program, Educational Institute, Federal Agency, Local Government Agency, Military Organization, Native American Tribe, Nonprofit or Community Organization, State |                | Military,      | PRIMARY<br>BUSINESS<br>LINE (Rec           |             |                | NUMBER OF<br>CO             |                         | VOLUNTEER               |                            | VALUE OF              | FUNDS                   | PROFESSION<br>AL<br>SERVICES                     | MATERIALS & EQUIPMENT             | TOTAL<br>PARTNER              | CONTRACT                  | MATERIAL S        |                       | TOTAL CORPS |            |                 |
| 1 Agency, Other)                                                                                                    | DATE EFFECTIVE | Recreation)    | or ES)                                     | DESCRIPTION | CO PARTNERS    | PARTNERS                    | VOLUNTEERS              |                         | RATE                       | SERVICES              | INVESTED                | PROVIDED                                         | DONATED                           | VALUE                         | COSTS                     | EQUIPMENT         | HOURS                 | COSTS       | AMOUNT     |                 |
| 2                                                                                                    |                |                |                                            |             |                |                             |                         |                         | Pre-entered                | Auto calculated       |                         |                                                  |                                   | \$0                           |                           |                   |                       | S           |            | )               |
| 3                                                                                                    |                |                |                                            |             |                |                             |                         |                         | Pre-entered                | Auto calculated       |                         |                                                  |                                   | \$0                           |                           |                   |                       | S           |            | )               |
| 4                                                                                                    |                |                |                                            |             |                |                             |                         |                         | Pre-entered                | Auto calculated       |                         |                                                  |                                   | \$0                           |                           |                   |                       | S           |            | )               |
| 5                                                                                                    |                |                |                                            |             |                |                             |                         |                         | Pre-entered                | Auto calculated       |                         |                                                  |                                   | \$0                           | )                         |                   |                       | \$          | \$0        | )               |
| 6                                                                                                    |                |                |                                            |             |                |                             |                         |                         |                            |                       |                         |                                                  |                                   |                               |                           |                   |                       |             |            |                 |
| 7                                                                                                    |                |                |                                            |             |                |                             |                         |                         |                            |                       |                         |                                                  |                                   |                               |                           |                   |                       |             |            |                 |
| ORGANIZATION TYPE (Business, Educational Institute, Local Government Agency, Nonprofit or Community Organization, State                                                                                              |                | Health/Safety, | PRIMARY<br>BUSINESS<br>LINE (Rec           |             |                | NUMBER OF                   | NUMBER OF               | VOLUNTEER               | VOLUNTEER                  | VALUE OF              | FUNDS                   | PROFESSION<br>AL<br>SERVICES                     | MATERIALS & EQUIPMENT             | TOTAL<br>PARTNER              | но                        | CONTRACT          | MATERIALS &           | CORPS LABOR | TOTAL      | TOTAL           |
|                                                                                                    | DATE EFFECTIVE |                |                                            | DESCRIPTION | CO PARTNERS    |                             |                         | HOURS                   | RATE                       |                       |                         | PROVIDED                                         | DONATED                           | VALUE                         | Investment                |                   | EQUIPMENT             | HOURS       | COSTS      | AMOUNT          |
| a Agency, other)                                                                                                    | DATE LITEOTIVE | Recreation     | 01 20/                                     | DESCRIPTION | COTAKTHERO     | PARTHERO                    | * OLUMI LLING           | HOURS                   | Pre-entered                | Auto calculated       |                         | T NO VIDED                                       | DOMATED                           | SO                            |                           | 00010             | Eddi MEN              | HOOKS       | \$0        |                 |
| 0                                                                                                    |                |                |                                            |             |                |                             |                         |                         | Pre-entered                | Auto calculated       |                         |                                                  |                                   | \$0                           |                           |                   |                       |             | \$0        |                 |
| 1                                                                                                    |                |                |                                            |             |                |                             |                         |                         | Pre-entered                | Auto calculated       |                         |                                                  |                                   | \$0                           |                           |                   |                       |             | \$0        |                 |
| 2                                                                                                    |                |                |                                            |             |                |                             |                         |                         | Pre-entered                | Auto calculated       |                         |                                                  |                                   | SO                            |                           |                   |                       |             | \$0        |                 |
| 2                                                                                                    |                |                |                                            |             |                |                             |                         |                         | rie-cilicieu               | Auto calculateu       |                         |                                                  |                                   | 30                            |                           |                   |                       |             | 30         | , J             |
| 4                                                                                                    |                |                |                                            |             |                |                             |                         |                         |                            |                       |                         |                                                  |                                   |                               |                           |                   |                       |             |            |                 |
|                                                                                                    | DATE EFFECTIVE | Military,      | PRIMARY<br>BUSINESS<br>LINE (Rec<br>or ES) | DESCRIPTION | CO PARTNERS    | NUMBER OF<br>CO<br>PARTNERS | NUMBER OF<br>VOLUNTEERS | VOLUNTEER<br>HOURS      | RATE                       | VALUE OF<br>SERVICES  |                         | FUNDS<br>INVESTED                                | PROFESSIONAL<br>SERVICES PROVIDED | MATERIALS & EQUIPMENT DONATED | TOTAL<br>PARTNER<br>VALUE | CONTRACT<br>COSTS | MATERIALS & EQUIPMENT | CORPS LABOR | COSTS      | TOTAL<br>AMOUNT |
| 6                                                                                                    |                |                |                                            |             |                |                             |                         |                         |                            | Auto calculated       |                         | -                                                |                                   |                               | \$0                       |                   |                       |             | \$0        |                 |
| 8                                                                                                    |                |                |                                            |             |                |                             |                         |                         | Pre-entered<br>Pre-entered | Auto calculated       | +                       | -                                                |                                   | -                             | \$0<br>\$0                |                   |                       | +           | \$0        |                 |
| 0                                                                                                    |                |                |                                            |             |                |                             |                         |                         |                            | Auto calculated       | +                       | <del>                                     </del> |                                   | 1                             | \$0<br>\$0                |                   |                       | +           | \$0<br>\$0 |                 |
| 20                                                                                                    |                |                |                                            |             |                |                             |                         |                         | rie-entered                | Auto calculated       |                         |                                                  |                                   |                               | \$0                       |                   |                       |             | \$0        | 30              |
| 14                                                                                                    |                |                |                                            |             |                |                             |                         |                         |                            |                       |                         |                                                  |                                   |                               |                           |                   |                       |             | -          |                 |
| ORGANIZATION TYPE (Federal Agency)                                                                                                    | DATE EFFECTIVE | Military,      | PRIMARY<br>BUSINESS<br>LINE (Rec<br>or ES) | DESCRIPTION | FUNDS INVESTED | AL SERVICES                 |                         | TOTAL PARTNER VALUE \$0 | CONTRACT<br>COSTS          | MATERIALS & EQUIPMENT | CORPS<br>LABOR<br>HOURS | TOTAL<br>CORPS<br>COSTS                          |                                   |                               |                           |                   |                       |             |            |                 |
| 24                                                                                                    |                |                |                                            |             |                |                             |                         | \$0                     |                            |                       |                         | SC                                               | SO                                | )                             |                           |                   |                       |             |            |                 |
| 25                                                                                                    |                |                |                                            |             |                |                             |                         | \$0                     |                            |                       |                         | SO                                               |                                   |                               |                           |                   |                       |             |            |                 |
| 26                                                                                                    |                |                |                                            |             |                |                             |                         | \$0                     |                            |                       |                         | SC                                               |                                   | )                             |                           |                   |                       |             |            |                 |
| 7                                                                                                    |                |                |                                            |             |                |                             |                         |                         |                            |                       |                         |                                                  |                                   |                               |                           |                   |                       |             |            |                 |

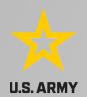

## **CWBI-OPS Partnerships and Volunteers Module**

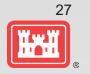

What is CWBI-OPS?

Civil
Works
Business
Intelligence
(CWBI) is the
new NRM
Assessment/
OMBIL

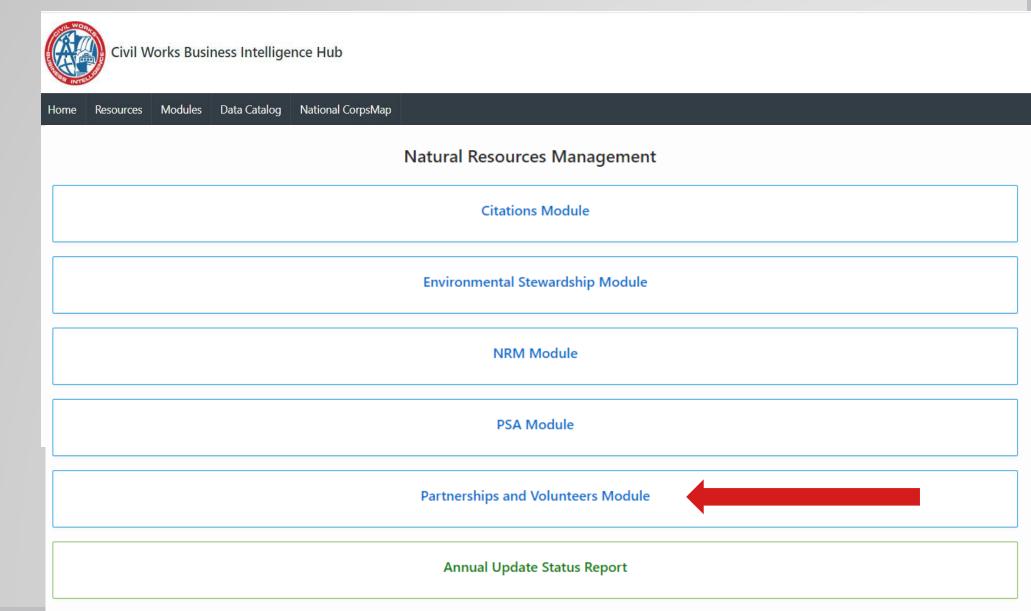

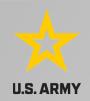

### **CWBI-OPS Tool: Partnerships and Volunteers**

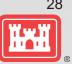

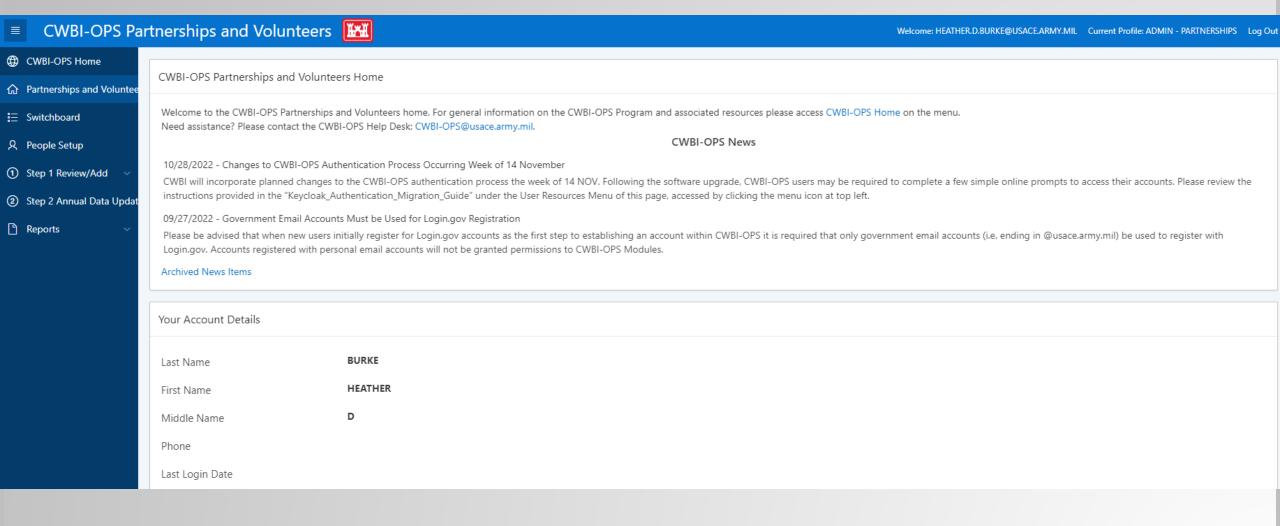

## **Step 1: Enter Volunteer Data**

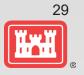

- Volunteer value of service per hour for FY is set: \$31.80
  - → Corps labor cost per hour is set: \$63.26
- Volunteer value of service comes from independentsector.org, based on average earnings of private sector workers
- If applicable, indicate that your project has no volunteers in this section.

### DATA NEEDED TO COMPLETE THE MODULE:

- Number of volunteers
- Number of hours
- Incidental expenses

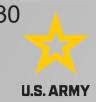

## **STEP 1: Volunteer Activity**

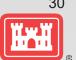

| Did you have volunteers this Yes Yes Yes                                                                                                    |                               |                        |             |
|----------------------------------------------------------------------------------------------------|-------------------------------|------------------------|-------------|
| The volunteer value of service per hour for this fiscal year is:                                                                                                    | 95                            |                        |             |
| The corps labor cost rate per hour for this fiscal year is:                                                                                                    | 3.26                          |                        |             |
| <b>NOTE:</b> Partnership Volunteers cannot be modified on this form. Numpage. Total volunteer numbers, hours, and expenses will be auto calcunumbers/hours.                                                |                               |                        |             |
|                                                                                                    | Non-Partnership<br>Volunteers | Partnership Volunteers | Total       |
| <b>NUMBER OF VOLUNTEERS:</b> Enter the number of volunteers performing work at the project. Include volunteers performing work in recreation, environmental stewardship, administrative, maintenance, etc. | 15                            |                        | 15          |
| <b>NUMBER OF HOURS:</b> Enter the number of hours served by volunteers.                                                                                                    | 45                            |                        | 45          |
| <b>INCIDENTAL EXPENSES:</b> Enter the amount of incidental expenses reimbursed by the government to volunteers.                                                                                            | 9                             |                        |             |
|                                                                                                    |                               |                        |             |
|                                                                                                    |                               |                        |             |
|                                                                                                    |                               |                        | Save Submit |

NOTE: Non-partnership volunteers are those who perform volunteer service who are NOT affiliated with any organization. (Ex. Camp hosts, visitor center hosts, an individual or family volunteering on their own. Anyone volunteering as part of a group/organization such as a church, school, sports club, nonprofit, business, agency, Tribe, etc. should be counted as Partnership volunteers entered during the Step 2 Annual Update.)

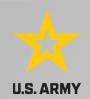

## CWBI-OPS Tool: Partnerships and Volunteers – **Step 1 Partnership Agreements**

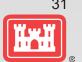

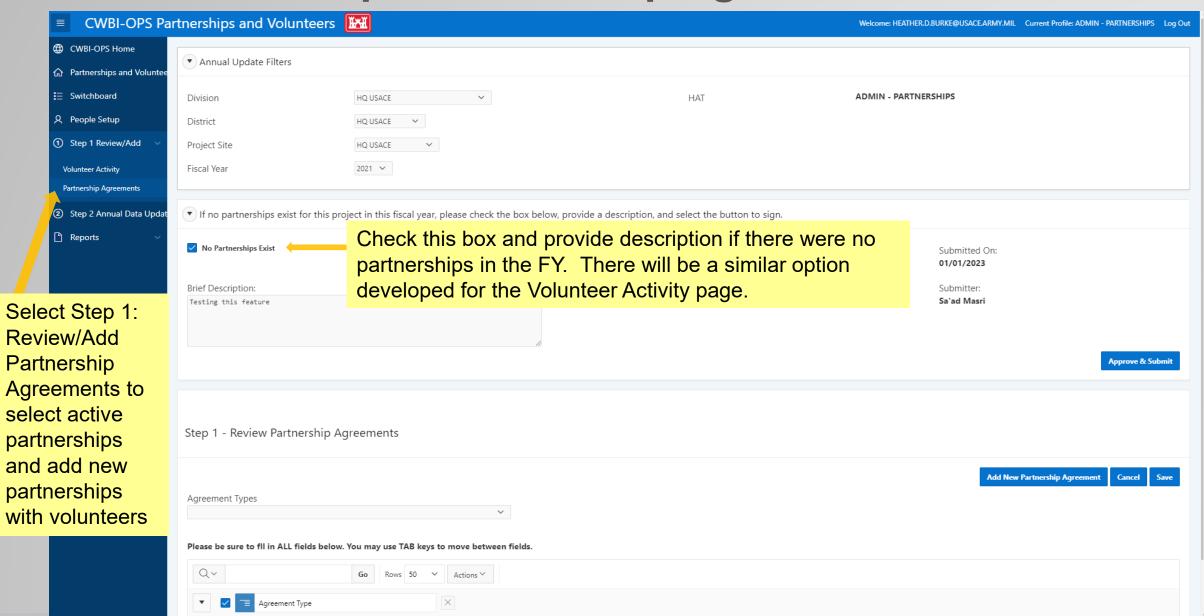

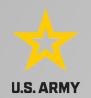

# CWBI-OPS Tool: Partnerships and Volunteers – Step 2 Annual Data Update

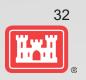

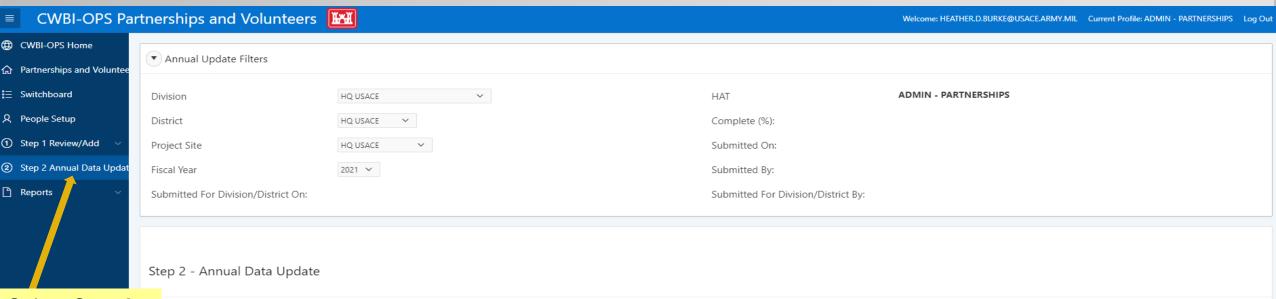

Select Step 2:
Annual Data
Update to add
partnership
data, including
volunteers who
served with a
partnership/
organization

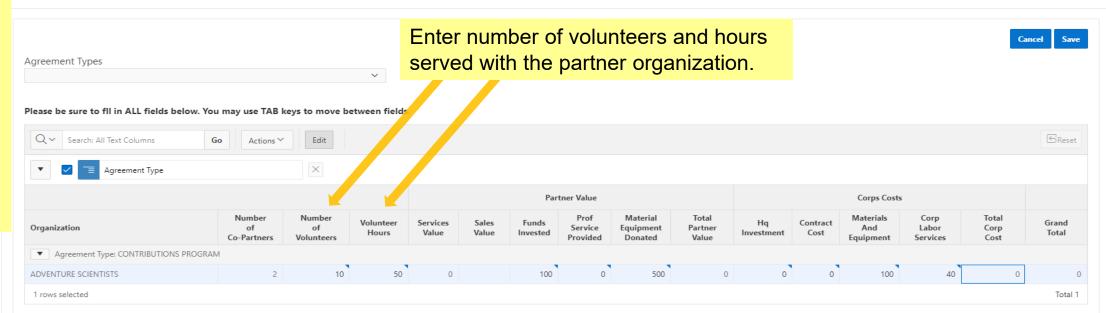

## Reports

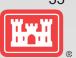

CWBI OPS has three reports available in the Partnerships and Volunteers module:

- 1. Volunteers
- 2. Partnerships
- 3. Projects without Partnerships

There is also a separate Annual Update Status Report available from the CWBI-OPS NRM home page.

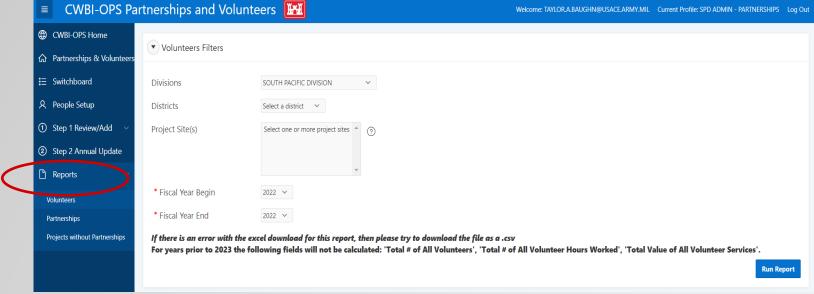

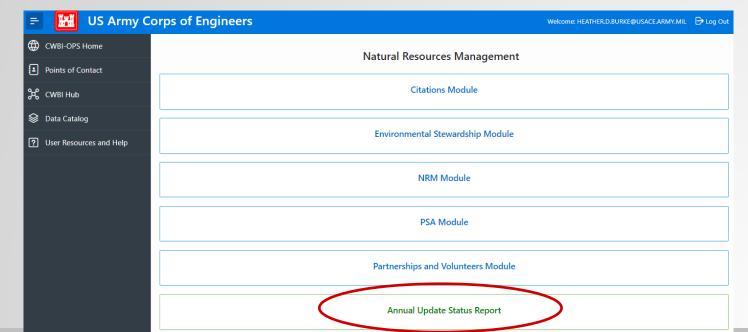

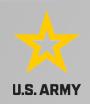

## Data Visualization: Qlik app

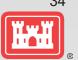

- Located in the NRM Suite of Qlik apps. Partnerships module and Volunteers module. Includes data from 2010-2022. (2023 data will be added when Power BI opens up)
- Allows the viewer to easily search through data for partnership ideas, data roll-up by project, district, division, national level
- Link to tool and user guide are published to the NRM
   Gateway → Stewardship → Stewardship Tools
   https://corpslakes.erdc.dren.mil/employees/envsteward/tools

   .cfm
- Direct link:
   https://qlik-dvs.usace.army.mil/sense/app/7aa73e9b-701c-44d8-bb1e-1ff41d487ddf/overview

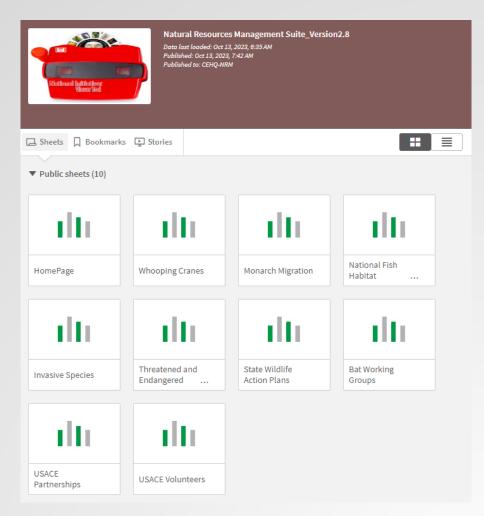

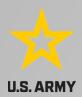

## Data Visualization: Qlik app

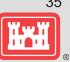

### Current dashboards include:

- Overview page
- National Fish Habitat Partnership
- Whooping Cranes (Migratory) Corridor)
- I-35 Monarch highway
- State Wildlife Action Plans
- USACE Invasives Species
- USACE Special Status Species
- USACE Partnerships
- USACE Volunteers

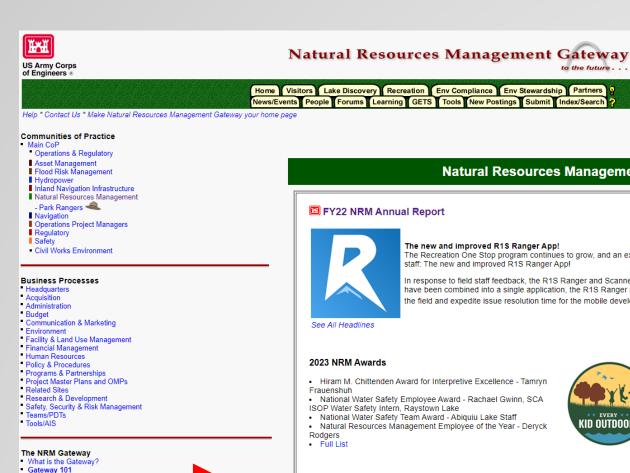

· How to participate in Gateway development

How to use Gateway

Featured/New Websites

Curation Regionalization

ENS OCA-ORA

Aquatic Nuisance Species Task Force

#### **Natural Resources Management Notes**

#### FY22 NRM Annual Report

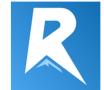

#### The new and improved R1S Ranger App!

The Recreation One Stop program continues to grow, and an exciting new feature is now available to project staff: The new and improved R1S Ranger App!

to the future . . .

In response to field staff feedback, the R1S Ranger and Scanner mobile apps (including support for Android) have been combined into a single application, the R1S Ranger app, to simplify mobile app support across the field and expedite issue resolution time for the mobile development team. View full story

See All Headlines

#### 2023 NRM Awards

- Hiram M. Chittenden Award for Interpretive Excellence Tamryn
- · National Water Safety Employee Award Rachael Gwinn, SCA ISOP Water Safety Intern. Raystown Lake
- National Water Safety Team Award Abiguiu Lake Staff
- Natural Resources Management Employee of the Year Dervck Rodgers
- Full List

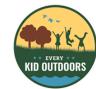

#### **Every Kid Outdoors**

- Gateway Page
- Corps Lakes Public Page

#### NRM Dashboards [13]

- Environmental Stewardship National Initiatives Module
- USACE Public Recreation Fatalities
- Visitation Visualizations

#### Happenings in NRM Community

Visitation Numbers

#### Recreation

- November 2023 December 2023 September 2023
- August 2023
- May 2023
- February 2023
   March 2023
- November 2022 December 2022 September 2021
- September 2023 March 2023 June 2023

Stewardship

News

 September 2022 May 2023 ■ February 2022

Google the Natural Resources Management Gateway

Water Safety

August 2023

Ripples

August 2022
 September 2022
 March 2021

Partnership

News

#### NOW ON THE HOMEPAGE TOO!

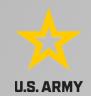

#### Overview

This module contains data for the USACE Partnership Program from FY10 to present. Data displayed is a cumulative total until filters are applied either via the filter pane below this text box or through the interactive visualizations. A training video for this tool can be found here. Additional information on the Partnership Program can be found on the NRM Gateway here.

In today's financial environment PARTNERING is an essential tool that allows the U.S. Army Corps of Engineers to effectively manage recreation and environmental resources. In order to successfully meet our recreation and stewardship missions, and to foster shared values, vision, and a sense of ownership it is imperative that we work together with state governments, Native American tribes, private/public organizations, local communities, and other partners to maintain or advance programs from wildlife protection and habitat improvement to recreational facility enhancements. Partnering helps to pool scarce resources, to promote coordinated, focused, and consistent mutual efforts to resolve common problems and missions, and to avoid unnecessary duplication of effort. The NRM Program has embraced this reality and is committed to fully exploring the potential development of new public-private partnerships to leverage limited appropriated funds and human resources. The bottom line: partnering is smart business.

| Business Line ▼      | Fiscal Year   ▼   | Agreement Type ▼ |
|----------------------|-------------------|------------------|
| Division ▼           | District <b>▼</b> | Project <b>▼</b> |
| Partner Organization | ▼                 | Partner Type ▼   |

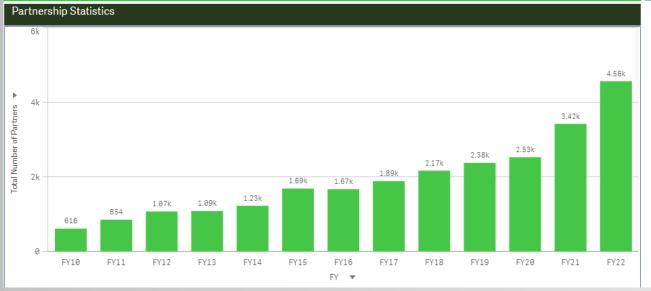

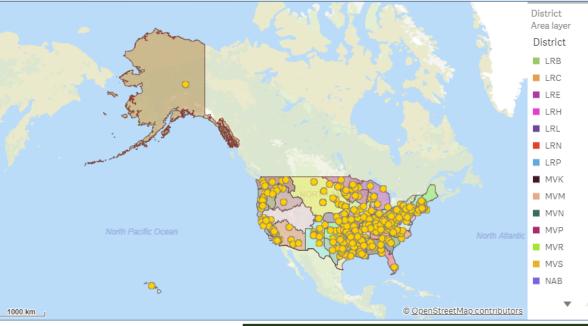

**Total Partnership Agreements** 

15,998

**Total Value of Partnerships** 

\$689M

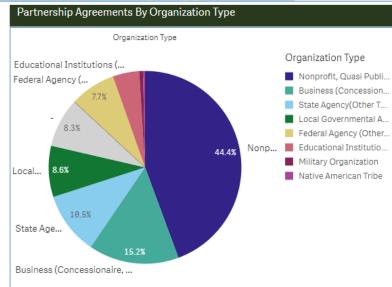

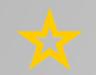

#### U.S. ARMY

Partnerships Details

| Fi Q                                                     | <sub>D</sub> Q                                                 | D Q | Project         | Q                          | Partnership                                                         | Туре          |               | Q                 | Purpose                    | م [                         | Description | Status for FY | Q                                                    | Primary Partner                     | Q                                               | Partner Org Type                                      | q      | # Co-<br>Partn |
|----------------------------------------------------------|----------------------------------------------------------------|-----|-----------------|----------------------------|---------------------------------------------------------------------|---------------|---------------|-------------------|----------------------------|-----------------------------|-------------|---------------|------------------------------------------------------|-------------------------------------|-------------------------------------------------|-------------------------------------------------------|--------|----------------|
| FY10                                                     | LRD                                                            | LRB | Mt Morris Lake  |                            | Contributions Program                                               |               |               |                   | Recreation                 |                             |             | -             |                                                      |                                     |                                                 | Nonprofit, Quasi Public, Or Community<br>Organization |        | - 0            |
| FY10                                                     | LRD                                                            | LRB | Mt Morris Lake  |                            | Contributions Program                                               |               |               | Health and Safety | -                          |                             | -           |               | New York State Park Police                           |                                     | State Agency(Other Than Military)               |                                                       | -      |                |
| FY10                                                     | LRD                                                            | LRB | Mt Morris Lake  |                            | Contribution                                                        | ons Program   |               |                   | Environmental Stewardsh    | hip -                       |             | -             |                                                      | New York Wild                       |                                                 | -                                                     |        | -              |
| FY10                                                     | LRD                                                            | LRB | Mt Morris Lake  |                            | Contribution                                                        | ons Program   |               |                   | Recreation                 |                             |             | -             | Livingston County office of Workforce<br>Development |                                     |                                                 | -                                                     | -      |                |
| FY10                                                     | LRD                                                            | LRB | Mt Morris Lake  |                            | Contribution                                                        | ons Program   |               |                   | Recreation                 |                             |             | -             |                                                      | New York State Parks Genesse Region |                                                 | -                                                     |        | -              |
| FY10                                                     | LRD                                                            | LRB | Mt Morris Lake  |                            | Memorandum Of<br>Understanding/Memorandum Of<br>Agreement (Mou/Moa) |               |               |                   | Environmental Stewardship  |                             |             | -             |                                                      | National Audubon Society            |                                                 | Nonprofit, Quasi Public, Or Community<br>Organization |        | -              |
| FY10                                                     | LRD                                                            | LRB | Mt Morris Lake  |                            | Memorandum Of<br>Understanding/Memorandum Of<br>Agreement (Mou/Moa) |               |               |                   | Recreation                 |                             |             | -             |                                                      |                                     |                                                 | Nonprofit, Quasi Public, Or Com<br>Organization       | munity | -              |
| FY10                                                     | LRD                                                            | LRH | Alum Creek Lake |                            | Contributio                                                         | ons Program   |               |                   | Education                  | -                           |             | -             |                                                      | Central Ohio Safe Boating Council   |                                                 | Nonprofit, Quasi Public, Or Com<br>Organization       | munity | -              |
| FY10                                                     | LRD                                                            | LRH | Alum Creek Lake |                            | Contributio                                                         | ons Program   |               |                   | Education                  | -                           |             | -             |                                                      | Columbus Sail And Power Squadron    |                                                 | Nonprofit, Quasi Public, Or Com<br>Organization       | munity | -              |
| FY10                                                     | LRD                                                            | LRH | Bluestone Lake  |                            | Contribution                                                        | ons Program   |               |                   | Education                  | -                           |             | -             |                                                      | Safety On The Blue Committee        |                                                 | Nonprofit, Quasi Public, Or Com<br>Organization       | munity | -              |
| FY10                                                     | LRD                                                            | LRH | Bluestone Lake  |                            | Contribution                                                        | ons Program   |               |                   | Health and Safety          | -                           |             | -             |                                                      | National Water Safety Congress      |                                                 | Nonprofit, Quasi Public, Or Com<br>Organization       | munity | -              |
| FY10                                                     | LRD                                                            | LRH | Bluestone Lake  |                            | Contributions Program                                               |               |               | Recreation        | -                          |                             | -           |               | Boat U.S. Foundation                                 |                                     | Nonprofit, Quasi Public, Or Com<br>Organization | munity                                                | -      |                |
| FY10                                                     | LRD                                                            | LRH | Bluestone Lake  |                            | Memorand                                                            |               | dum Of        |                   | Education                  | -                           |             | -             |                                                      | U.S. Coast Guard Auxiliary (USCGA)  |                                                 | Nonprofit, Quasi Public, Or Com                       | munity | -              |
| USACE F                                                  | USACE Partnership Program POCs  USACE Partnership Program POCs |     |                 |                            |                                                                     |               |               |                   |                            |                             |             |               |                                                      |                                     |                                                 |                                                       |        |                |
| Type of PO                                               | 2                                                              |     |                 | Q Div                      | vision Q                                                            | District      | Q Office/P    | roject            |                            | Q                           | Name Q      | Phone #       |                                                      | Q Email                             |                                                 | Q Position Title                                      |        |                |
| National Project Development Team (PDT) HQ HQ Headquart  |                                                                |     |                 | uarters                    | 3                                                                   |               | Heather Burke | 503-808-4313      |                            | Heather.D.Burke@usace.army. | .mil        | National Pa   | rtnership                                            | Program Ma                          |                                                 |                                                       |        |                |
| National Project Development Team (PDT) HQ LRH Huntingto |                                                                |     |                 | istrict, Technical Support |                                                                     | Michael McCoy | 304-399-5144  |                   | Michael.L.McCoy@usace.army | /.mil                       | Natural Res | ources S      | pecialist (Ra                                        |                                     |                                                 |                                                       |        |                |

Branch - Operations Philip J Manhart National Project Development Team (PDT) MVS 217-774-3951 Phil.J.Manhart@usace.army.mil Assistant Operations Manager HQ St. Louis District, Lake Shelbyville HQ NAP National Project Development Team (PDT) Philadelphia District Scott.D.Sunderland@usace.army.mil Supervisory NRM Specialist Scott Sunderland 610-376-6337 Natural Resources Specialist (Pa National Project Development Team (PDT) HQ NWW Walla Walla District, Lucky Peak Lake Keith Hyde 208-954-7120 keith.b.hyde@usace.army.mil National Project Development Team (PDT) HQ SAW Wilmington District, Falls Lake Francis Ferrell 919-846-9332 ext 2224 Francis.E.Ferrell@usace.army.mil Supervisory Natural Resources S National Project Development Team (PDT) HQ SPN San Francisco District Taylor Baughn 707-462-7581 Taylor.A.Baughn@usace.army.mil National Project Development Team (DDT) S/V/E Fort Worth District Jennifer Linde iennifer h linde@usace army mil

#### Overview

This module contains data for the USACE Partnership Program from FY10 to present. **Data displayed is a cumulative total until filters are applied either via the filter pane below this text box or through the interactive visualizations. A training video for this tool can be <u>found</u> <u>here</u>. Additional information on the Partnership Program can be found on the <u>NRM Gateway here</u>.** 

#### Making a difference

Volunteers play an invaluable role in helping the Corps of Engineers meet our recreation and environmental stewardship program goals. Each year, they give their time, expertise and resources to serve nearly 270 million visits by the public to USACE managed lands and waters. On average, approximately 35,000 USACE volunteers donate 1.5 million hours annually – the equivalent of 620 full time employees—with a labor value of \$40 million, annually. In the natural resources management community, volunteer work equals approximately 20% of our workforce. More than 60 cooperating associations and 4,500 national and local partners also provide volunteers to help support the work of USACE.

Although volunteers' skills, knowledge, and time are priceless, USACE uses the figure calculated annually by the Independent Sector, the leadership forum for charities, foundations and corporate giving programs, to put a monetary value on volunteer contributions. Visit <a href="https://independentsector.org/resource/value-of-volunteer-time/">https://independentsector.org/resource/value-of-volunteer-time/</a> for the most current value.

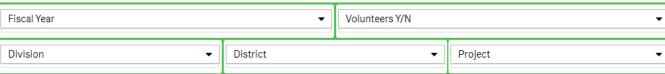

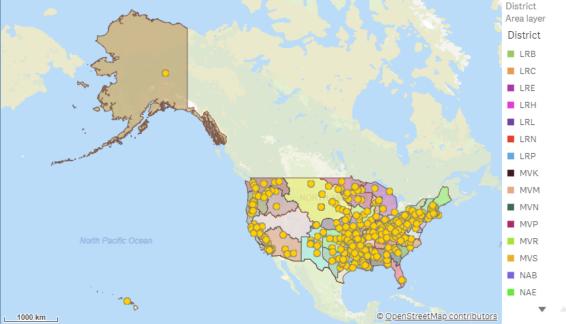

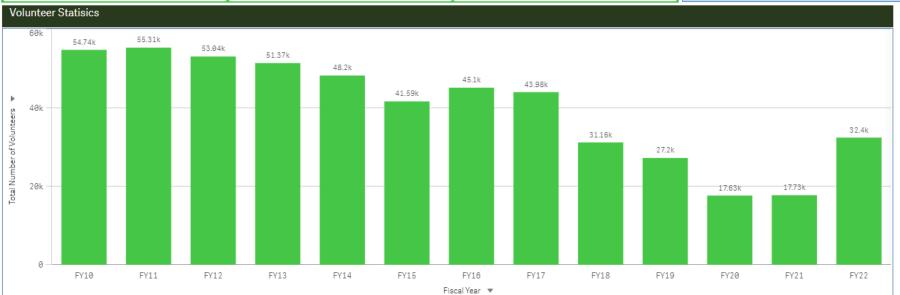

Total Volunteers

519.4k

Total Hours of Service

19.4M

Value of Service

\$469.9M

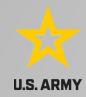

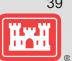

| Volunteer Details |   |            |            |                                                             |   |                  |                       |                              |                     |   |  |  |
|-------------------|---|------------|------------|-------------------------------------------------------------|---|------------------|-----------------------|------------------------------|---------------------|---|--|--|
| Fiscal year       | Q | Division Q | District Q | Project                                                     | Q | Total Volunteers | Total Volunteer Hours | Value of Volunteers' Service | Incidental Expenses |   |  |  |
| Totals            |   |            |            |                                                             |   | 517,142          | 19,386,104            | \$469,852,558                | \$3,875,217         |   |  |  |
| FY10              |   | LRD        | LRH        | Beach City Lake                                             |   | 2                | 70                    | \$1,460                      | \$0                 | 0 |  |  |
| FY10              |   | LRD        | LRH        | Beech Fork Lake                                             |   | 61               | 5,254                 | \$109,546                    | \$0                 |   |  |  |
| FY10              |   | LRD        | LRH        | Belleville Lock - Ohio River Locks and Dams Huntington      |   | 0                | 0                     | \$0                          | \$0                 |   |  |  |
| FY10              |   | LRD        | LRH        | Bluestone Lake                                              |   | 30               | 146                   | \$3,044                      | \$0                 |   |  |  |
| FY10              |   | LRD        | LRH        | Bolivar Dam                                                 |   | 46               | 393                   | \$8,194                      | \$0                 |   |  |  |
| FY10              |   | LRD        | LRH        | Burnsville Lake                                             |   | 98               | 14,384                | \$299,906                    | \$6,970             |   |  |  |
| FY10              |   | LRD        | LRH        | Captain Anthony Meldahl Lock - Ohio R. Locks and Dams Hunt. |   | 0                | 0                     | \$0                          | \$0                 |   |  |  |
| FY10              |   | LRD        | LRH        | Charles Mill Lake                                           |   | 2                | 18                    | \$375                        | \$0                 |   |  |  |
| FY10              |   | LRD        | LRH        | Clendening Lake                                             |   | 1                | 6                     | \$125                        | \$0                 |   |  |  |
| FY10              |   | LRD        | LRH        | Deer Creek Lake                                             |   | 122              | 1,148                 | \$23,936                     | \$0                 |   |  |  |
| FY10              |   | LRD        | LRH        | Delaware Lake                                               |   | 29               | 210                   | \$4,379                      | \$0                 |   |  |  |
| FY10              |   | LRD        | LRH        | Dewey Lake                                                  |   | 554              | 4,639                 | \$96,723                     | \$0                 |   |  |  |
| FY10              |   | LRD        | LRH        | Dillon Lake                                                 |   | 43               | 307                   | \$6,401                      | \$0                 |   |  |  |
| FY10              |   | LRD        | LRH        | Dover Dam                                                   |   | 0                | 0                     | \$0                          | \$0                 |   |  |  |
| FY10              |   | LRD        | LRH        | East Lynn Lake                                              |   | 195              | 30,096                | \$627,502                    | \$0                 |   |  |  |
| FY10              |   | LRD        | LRH        | Fishtrap Lake                                               |   | 318              | 3,603                 | \$75,123                     | \$0                 |   |  |  |
| FY10              |   | LRD        | LRH        | Grayson Lake                                                |   | 118              | 3,160                 | \$65,886                     | \$0                 |   |  |  |
| FY10              |   | LRD        | LRH        | Greenup Lock - Ohio River Locks and Dams Huntington         |   | 30               | 944                   | \$19,682                     | \$0                 |   |  |  |
| FY10              |   | LRD        | LRH        | John W Flannagan Dam and Reservoir                          |   | 28               | 13,867                | \$289,127                    | \$0                 |   |  |  |

## **Upcoming Volunteer Important Dates**

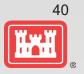

Apr 21 – 27: National Volunteer Week

\*\*This webinar has been recorded and will be posted along with the slides on the NRM Gateway Partnerships and Volunteer training pages:

https://corpslakes.erdc.dren.mil/employees/training.cfm?ld=partner&View=yes https://corpslakes.erdc.dren.mil/employees/training.cfm?ld=volunteer&View=Yes

# \*

### **Your Current PAC Team**

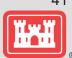

#### U.S. ARMY

- Francis Ferrell SAD, PAC Chair (SAW - Falls Lake)
- Jennifer Linde SWD (Fort Worth District Office)
- Keith Hyde NWD (NWW - Lucky Peak Lake)
- Mike McCoy LRD (Huntington District Office)
- Heather Burke HQUSACE
- Phil Manhart MVD (MVS - Lake Shelbyville)
- Taylor Baughn SPD (SPN – Lake Mendocino)

Not pictured: Jared Gagnon– NAD (NAE – East Brimfield Lake)

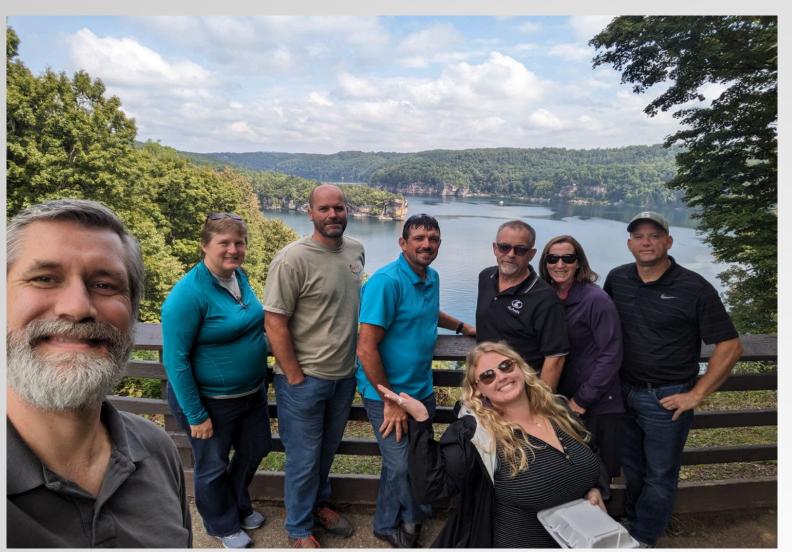

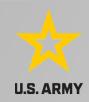

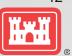

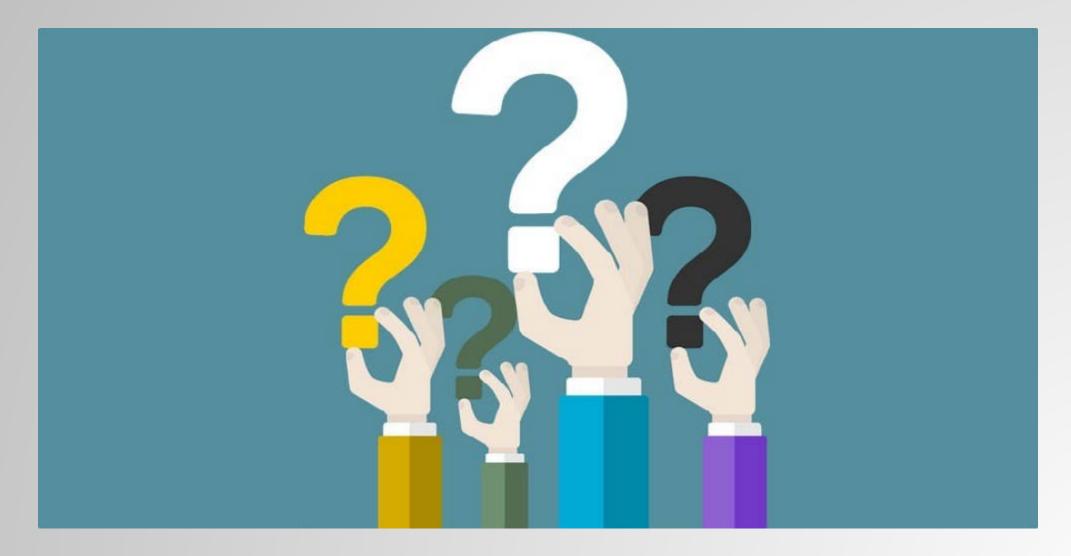